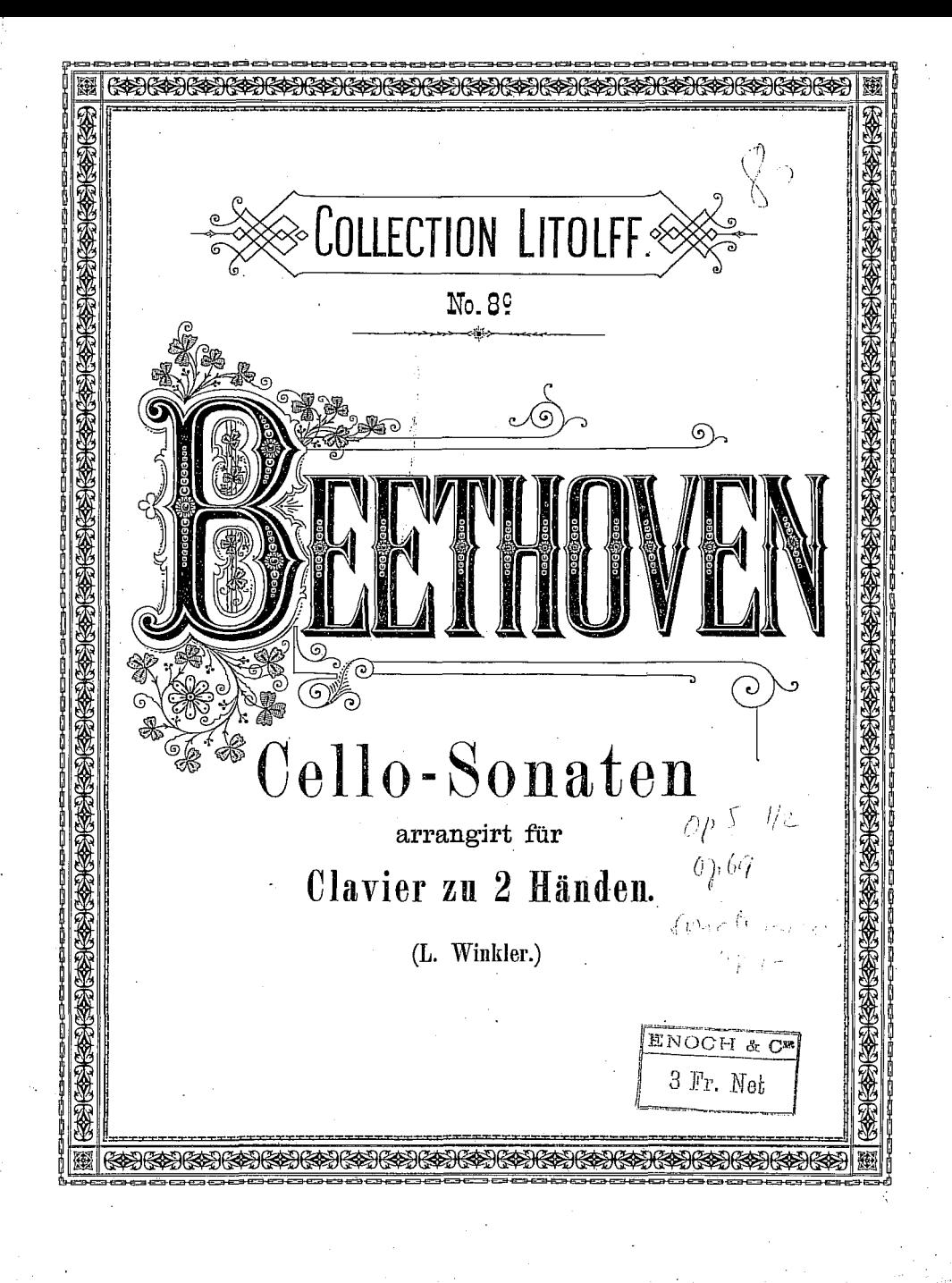

## SONATE.

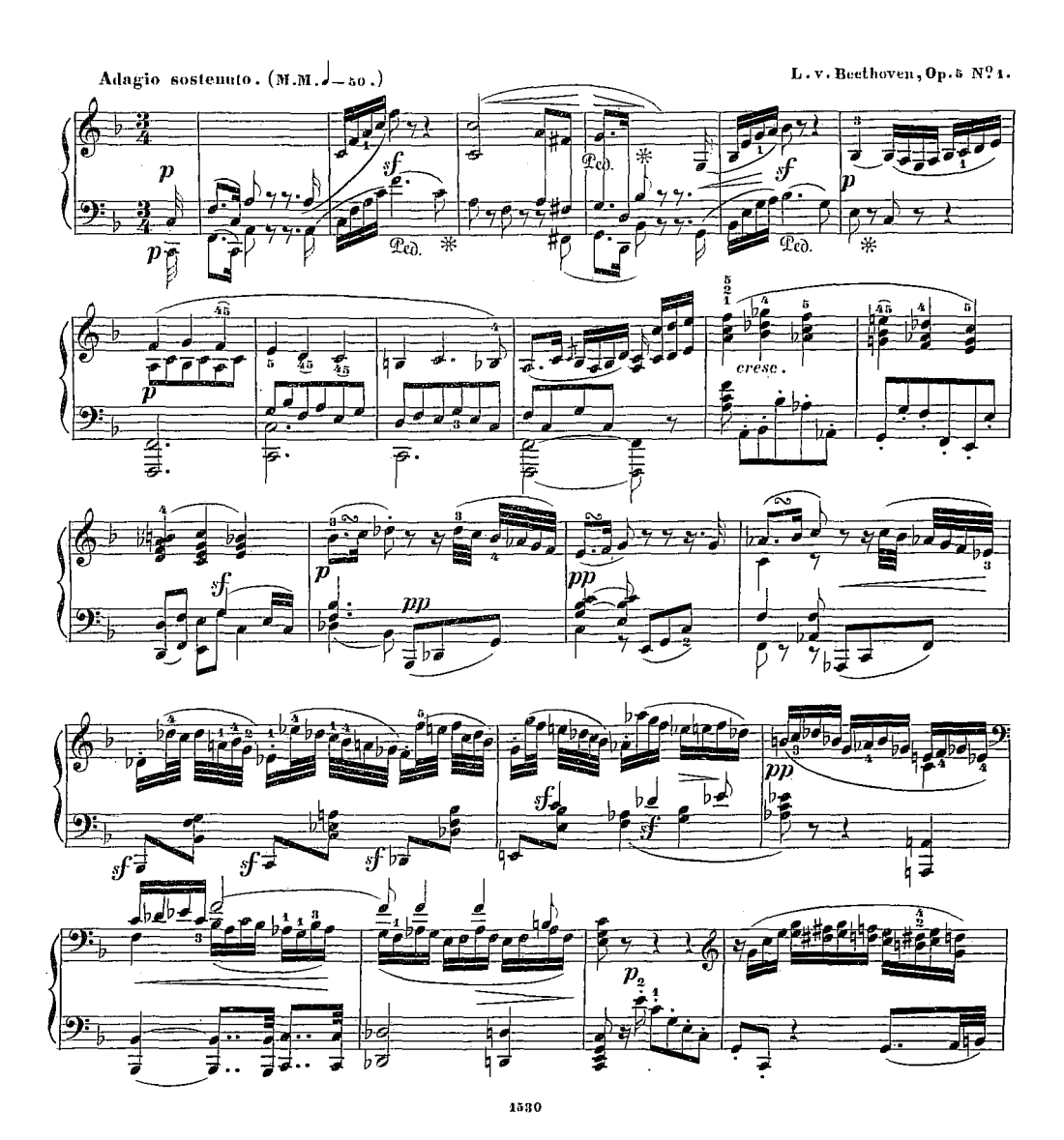

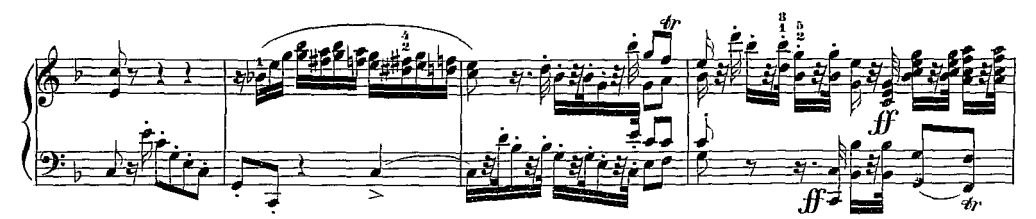

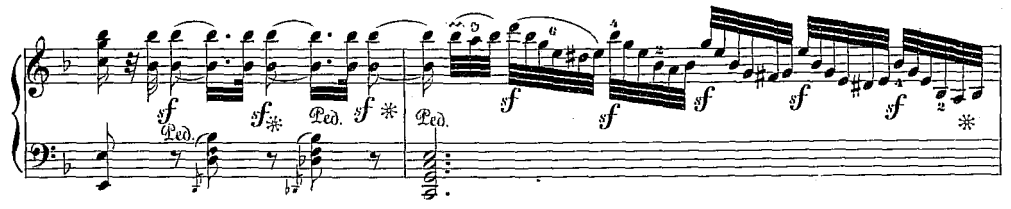

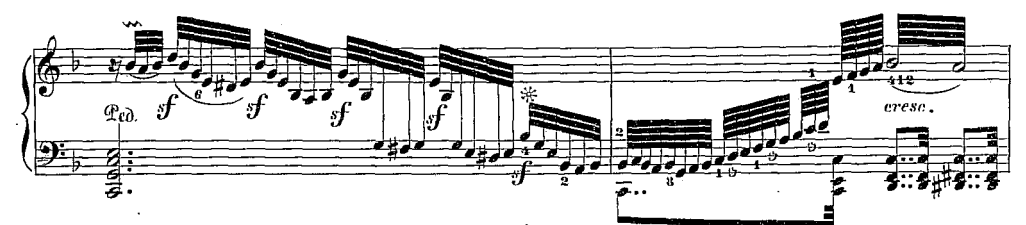

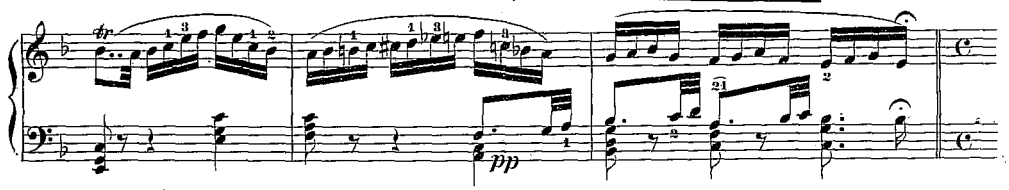

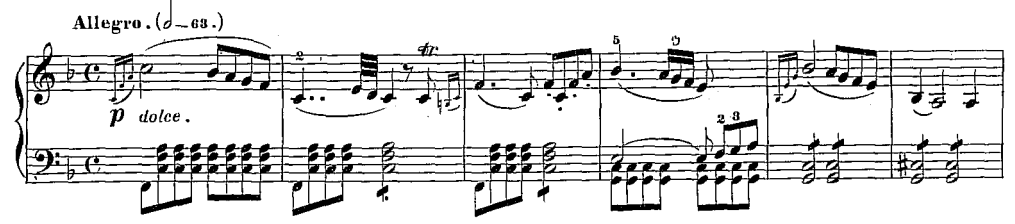

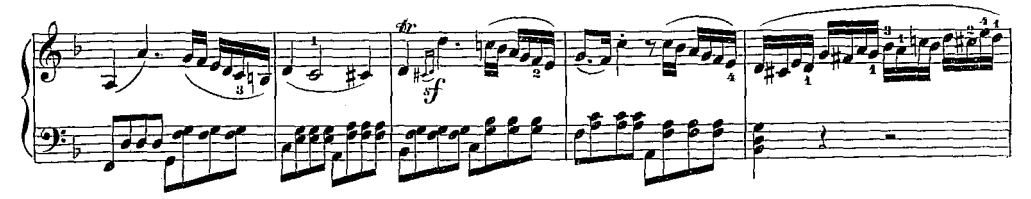

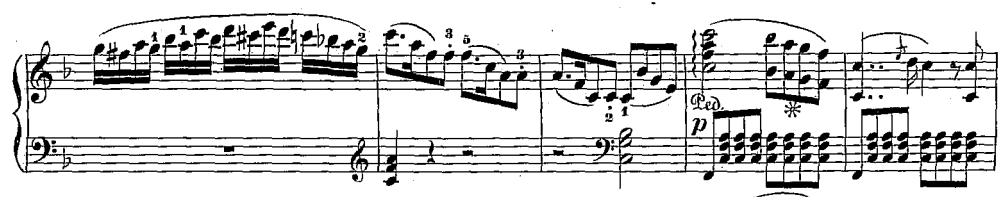

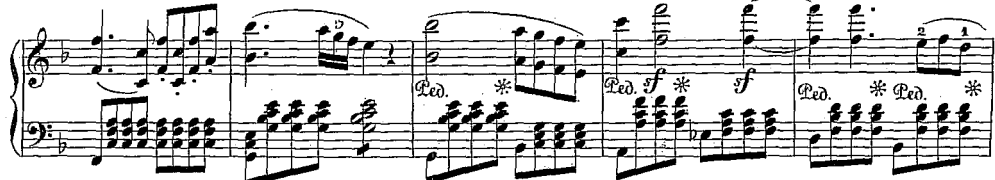

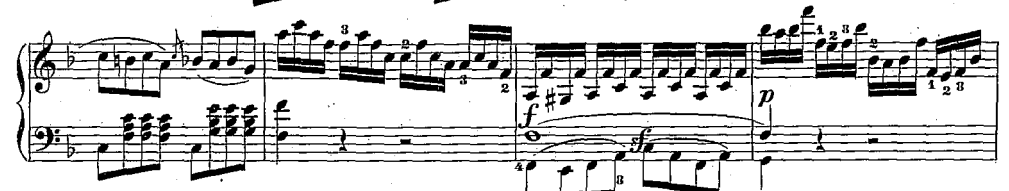

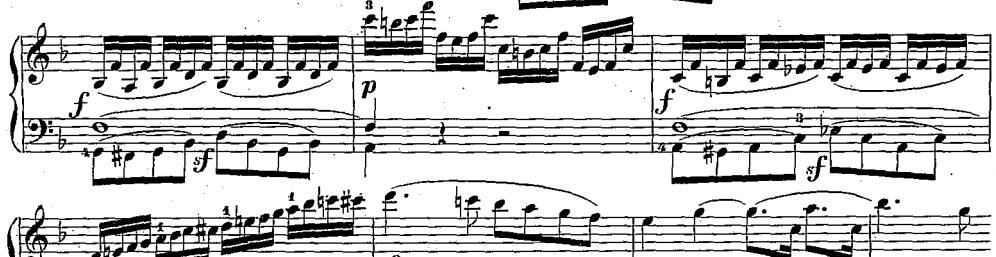

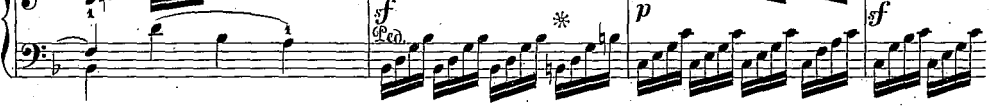

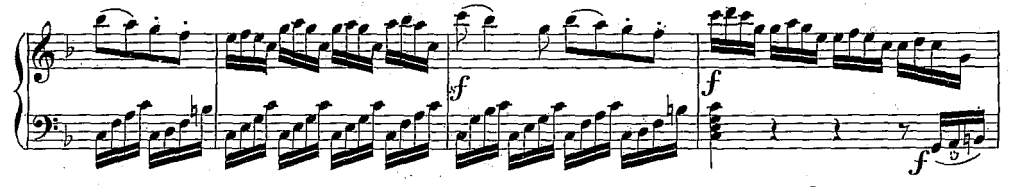

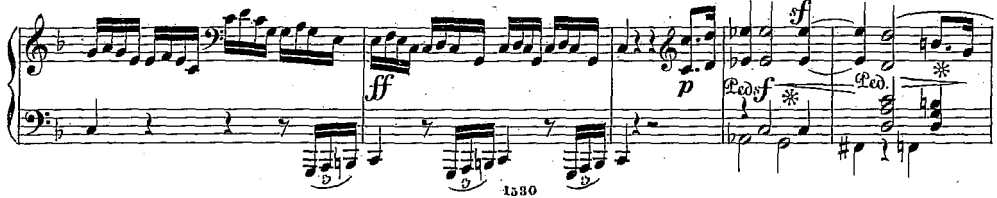

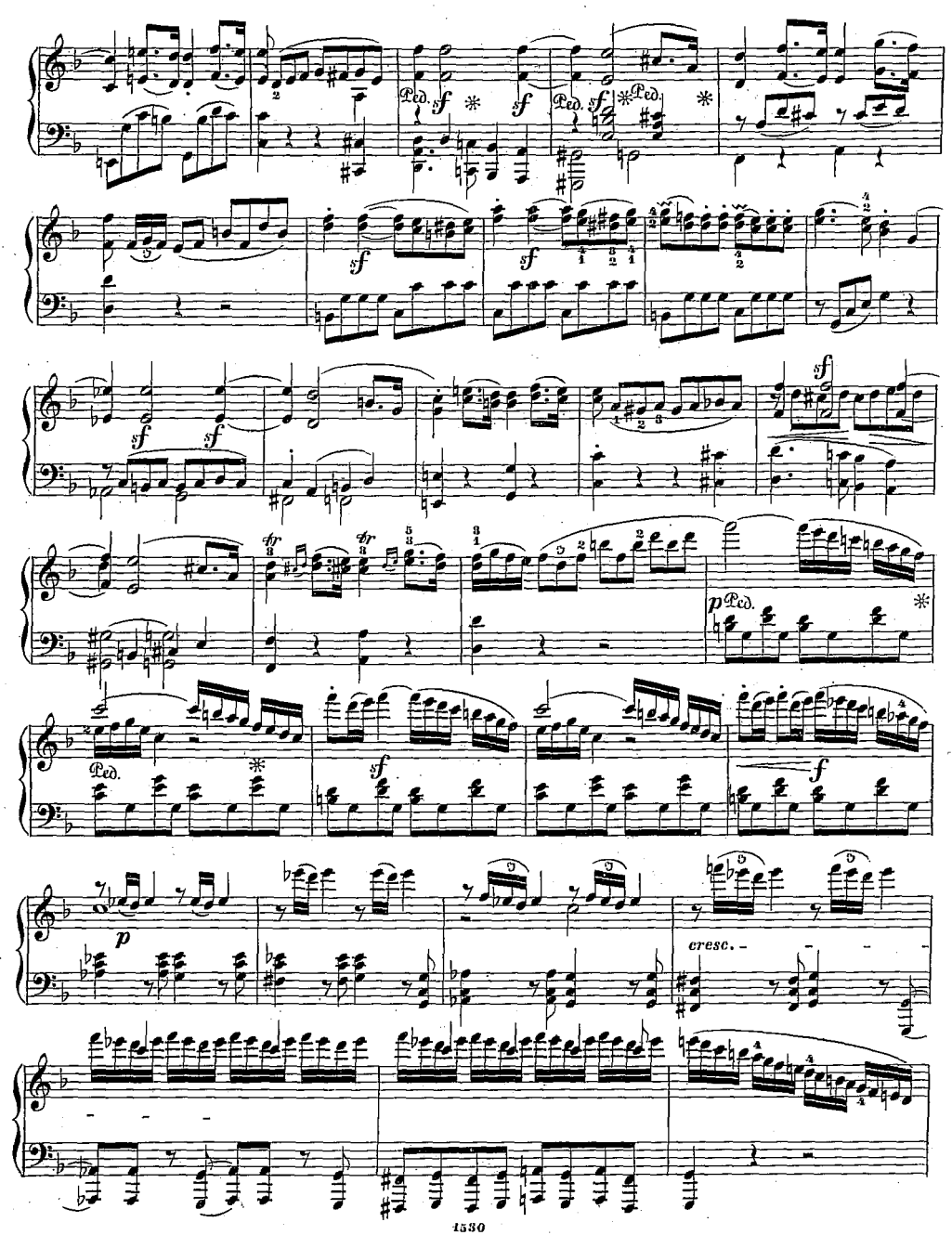

 $-7-$ 

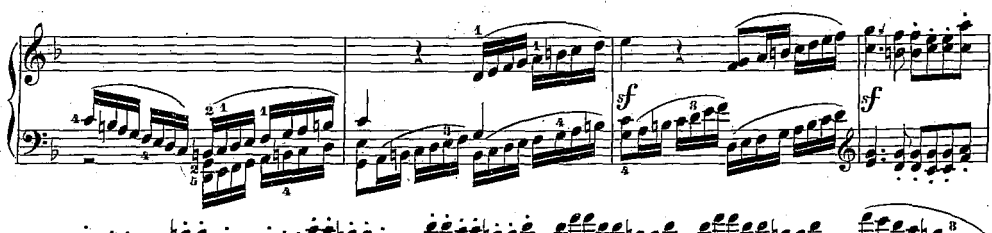

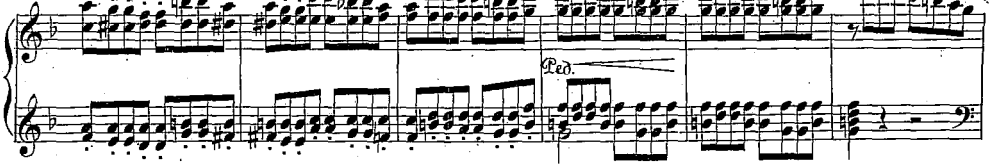

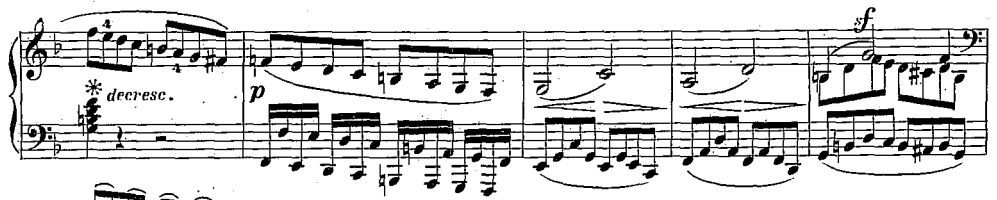

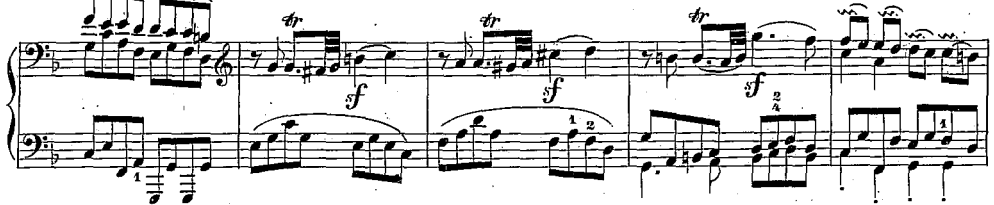

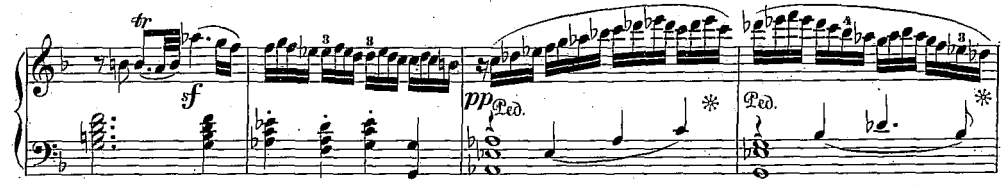

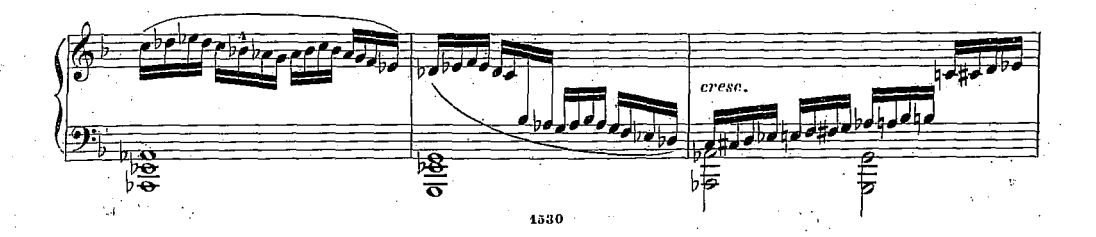

 $-8-$ 

 $\ddot{\mathbf{6}}$ 

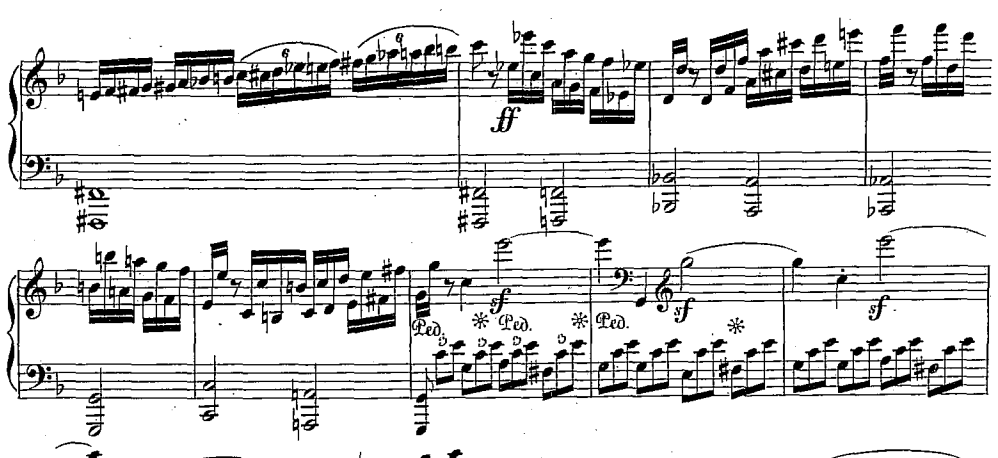

 $-9-$ 

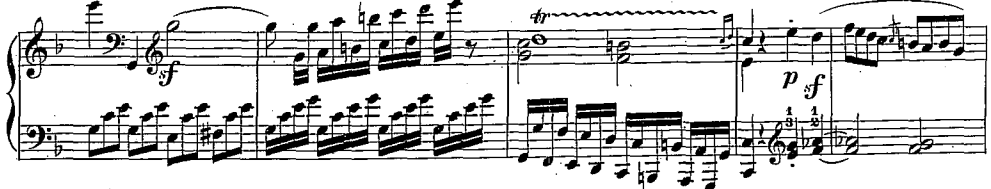

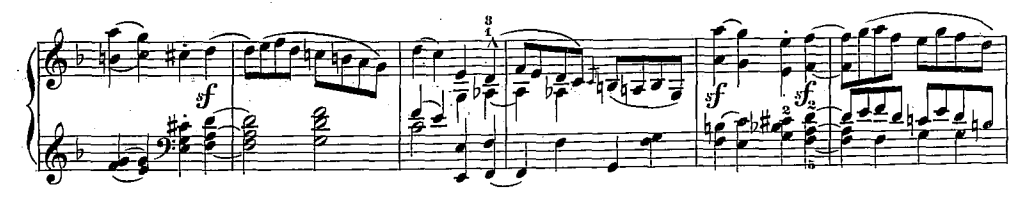

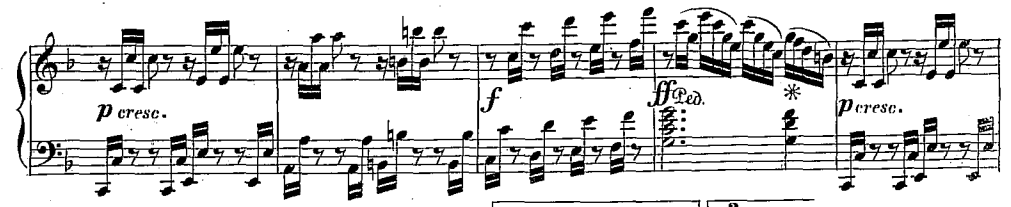

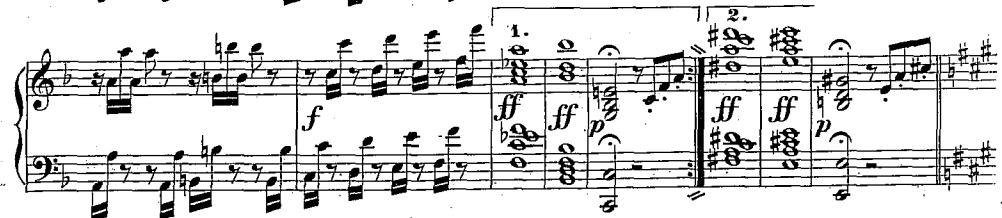

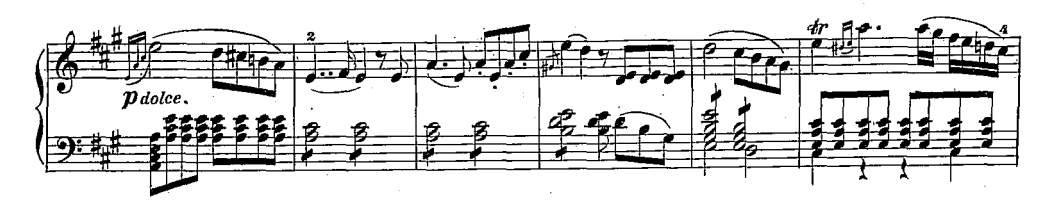

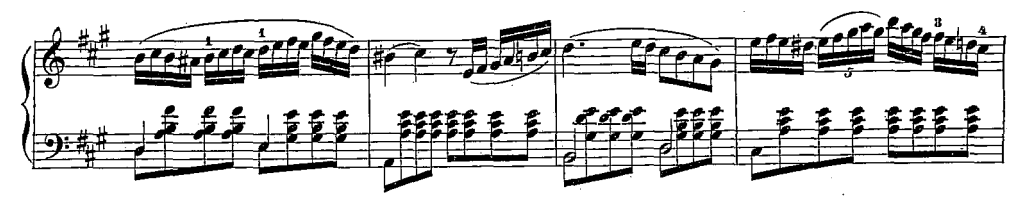

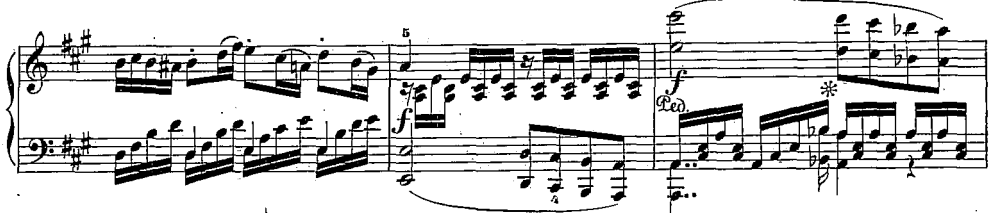

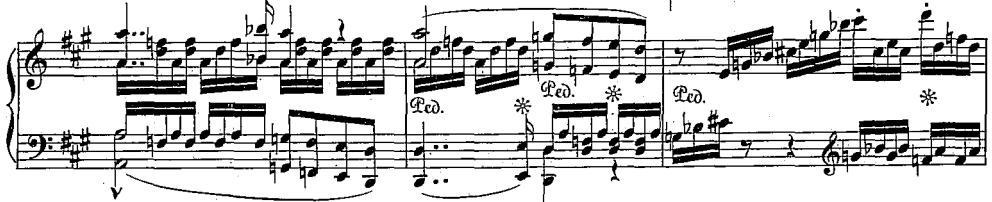

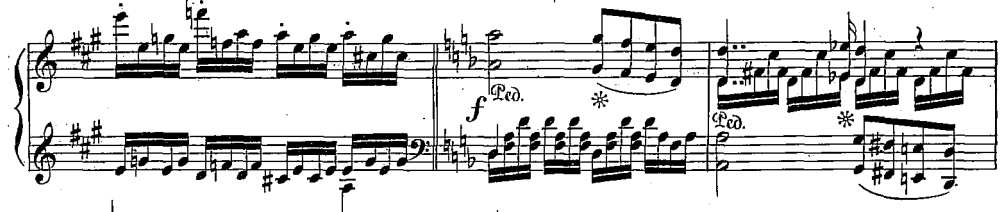

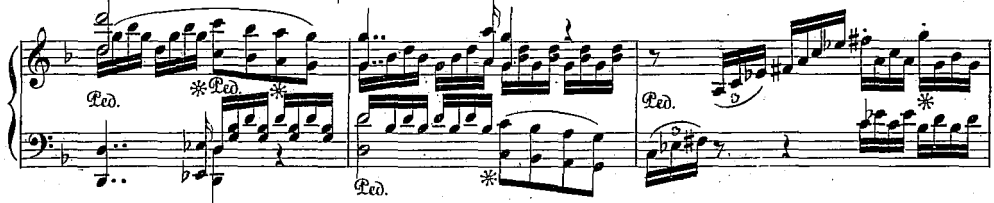

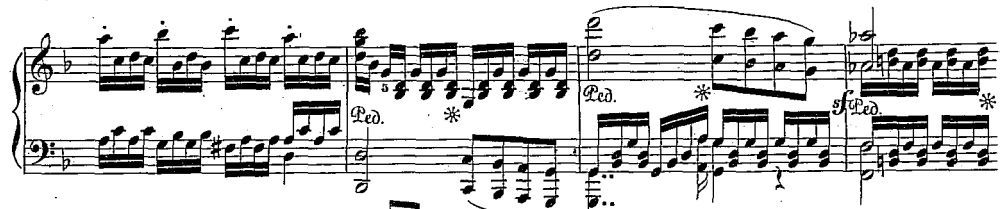

 $-11-$ 

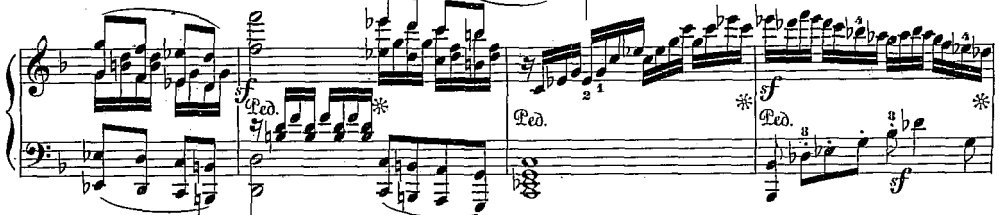

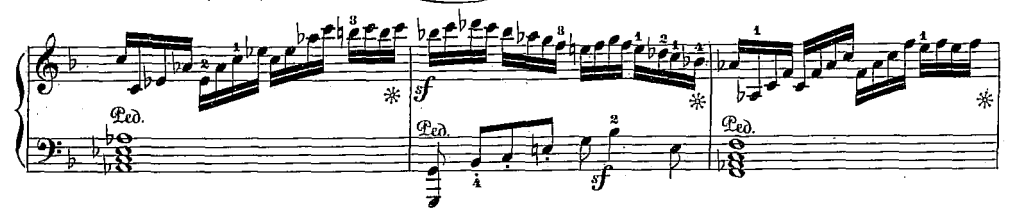

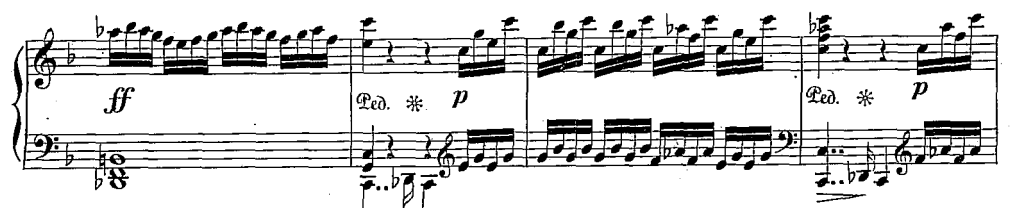

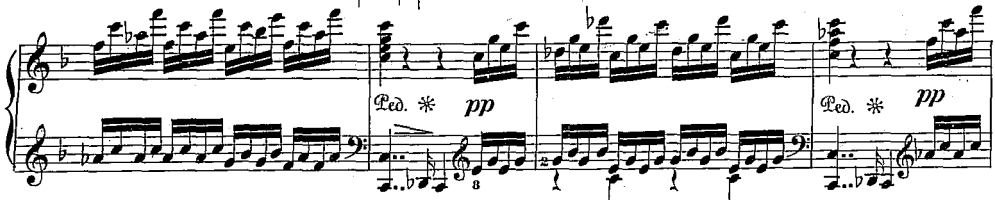

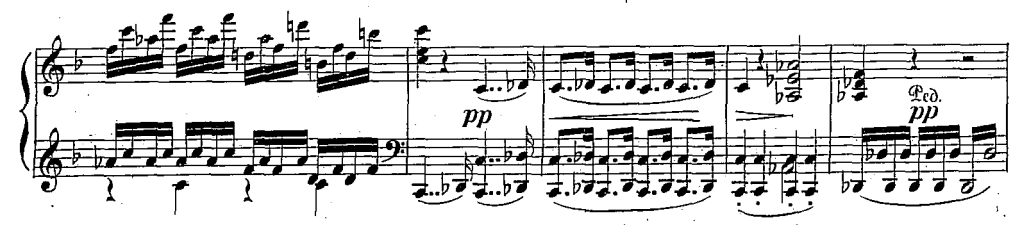

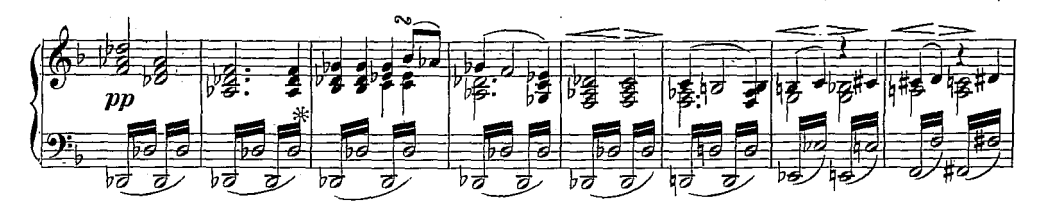

 $-12-$ 

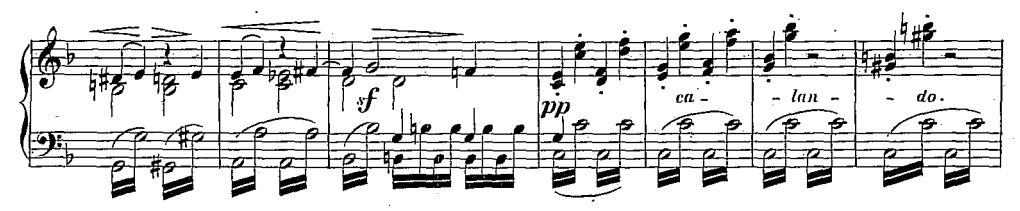

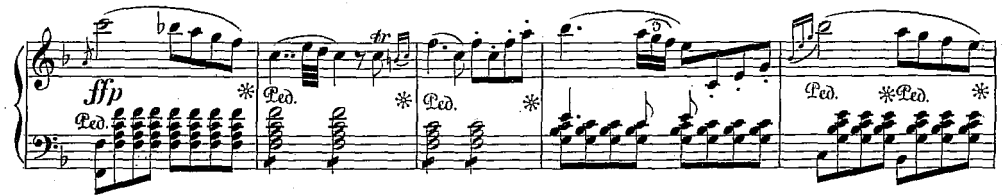

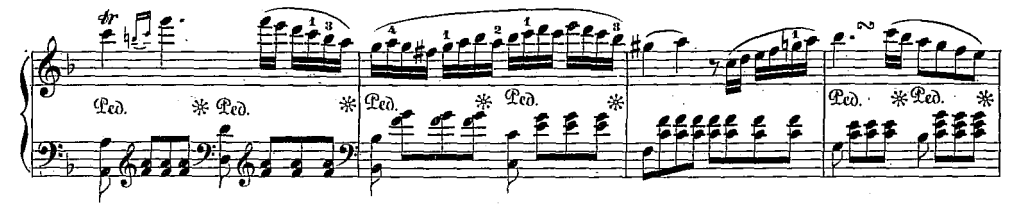

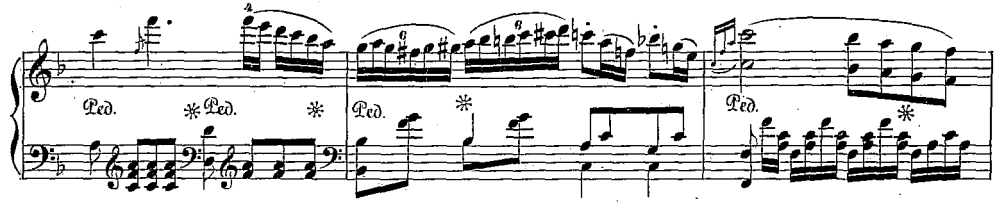

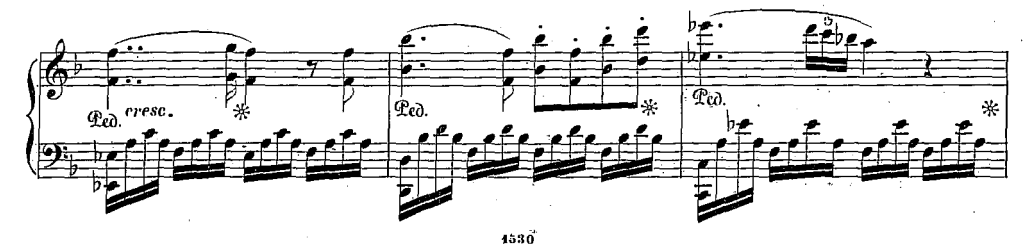

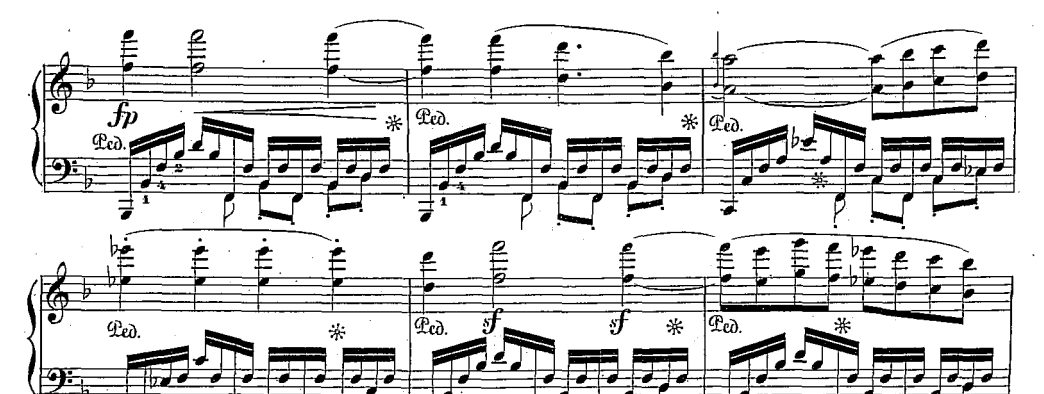

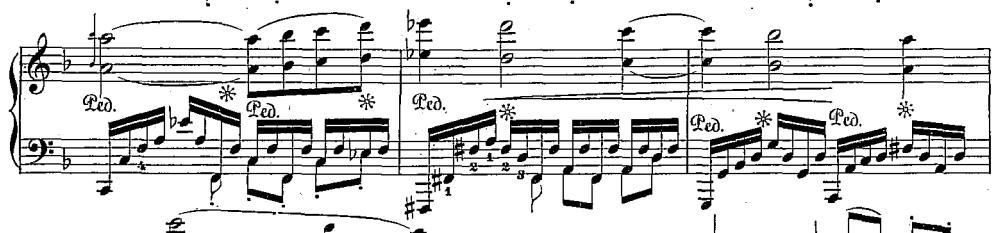

₹

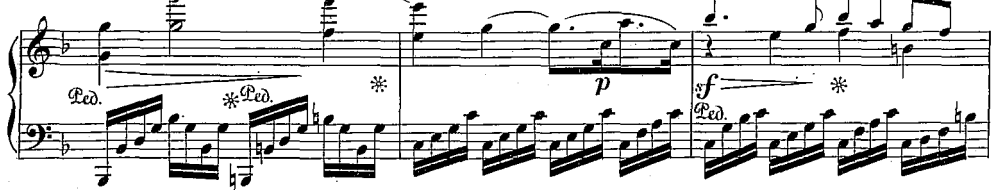

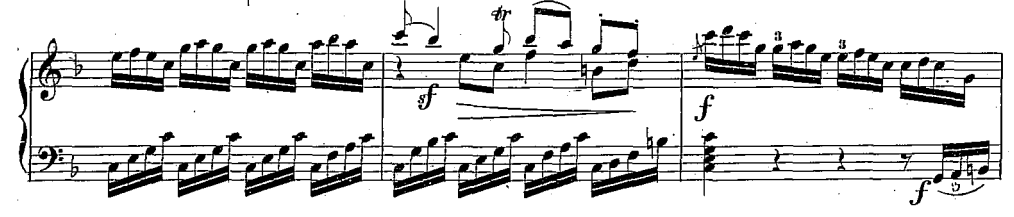

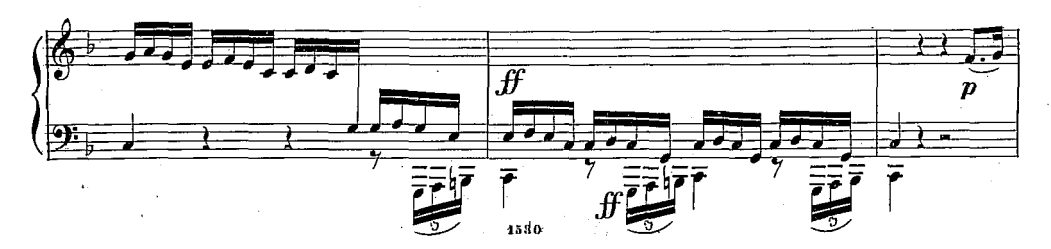

 $-13-$ 

 $\mathbf{H}$ 

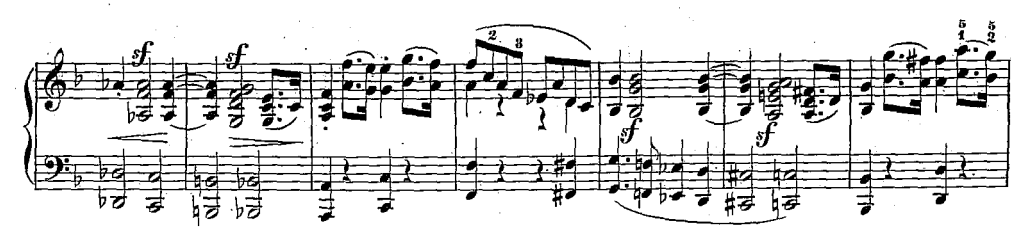

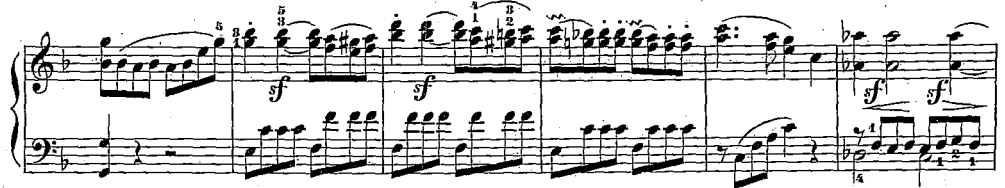

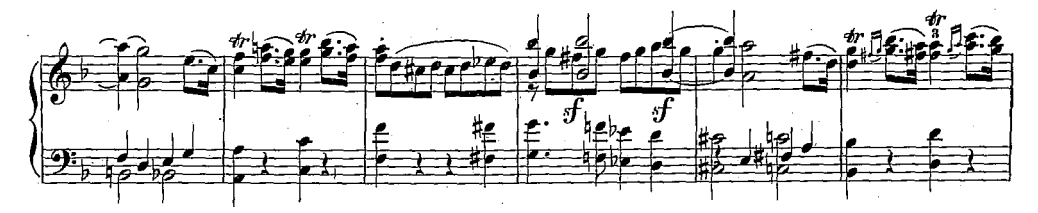

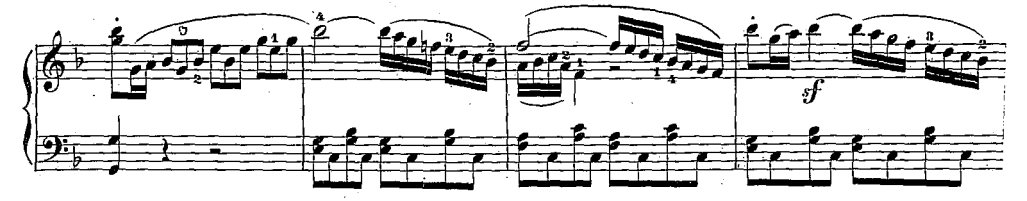

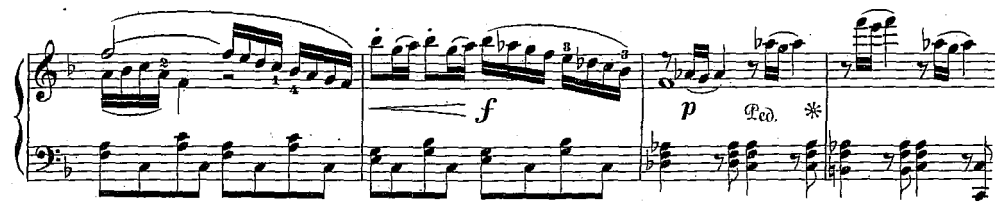

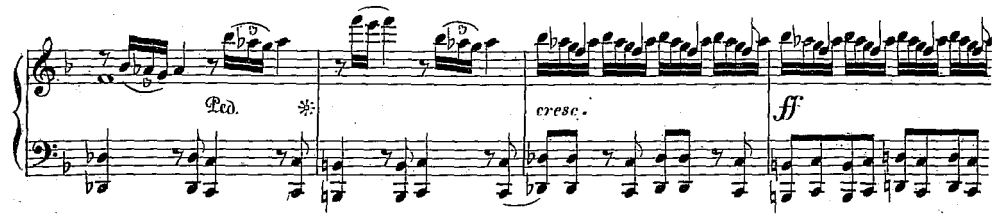

 $-12$ 

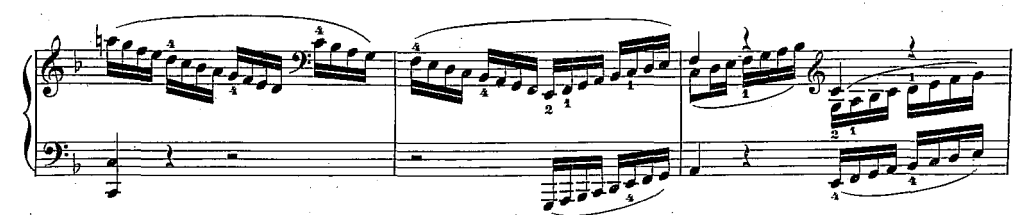

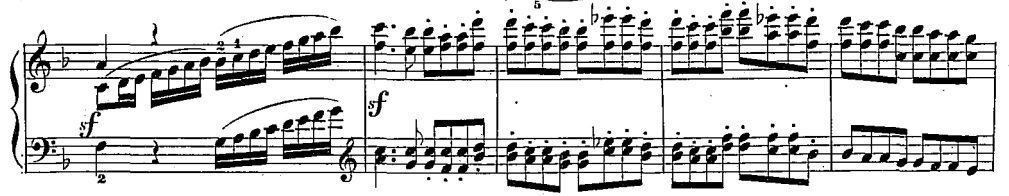

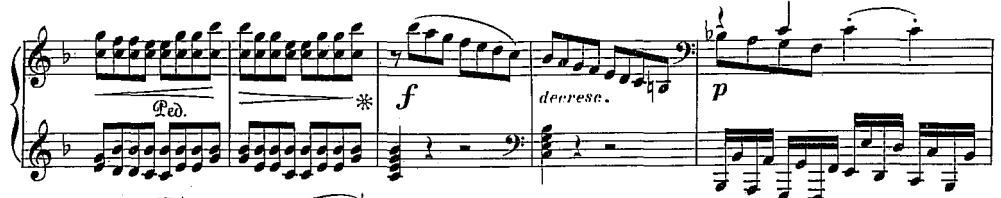

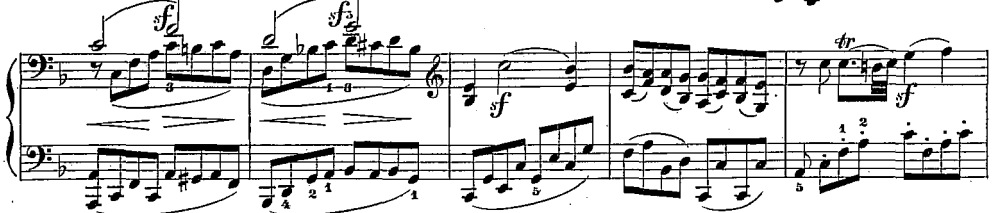

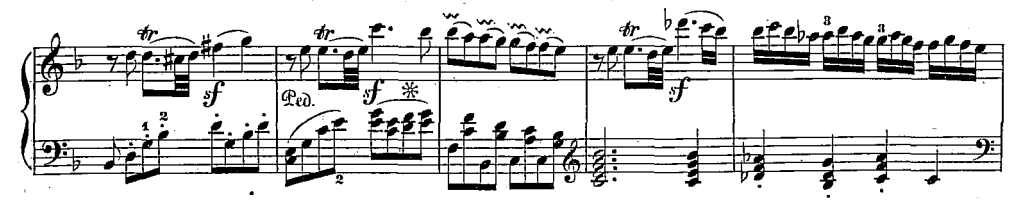

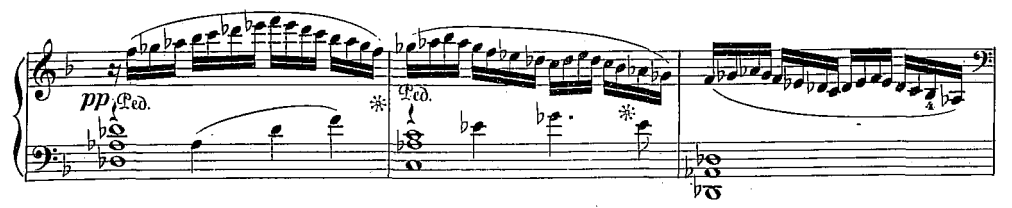

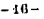

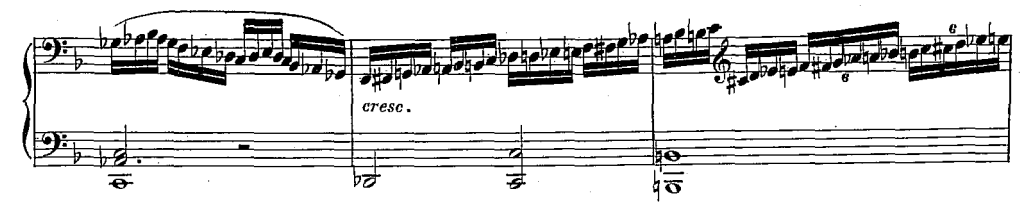

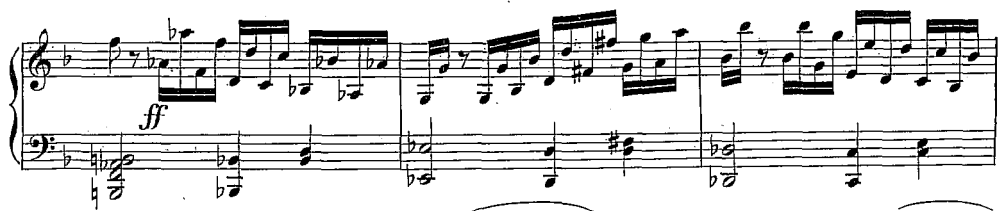

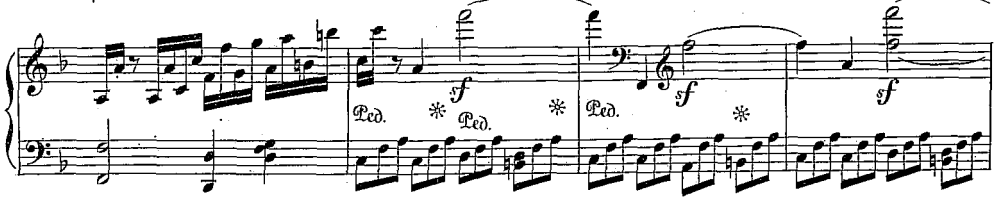

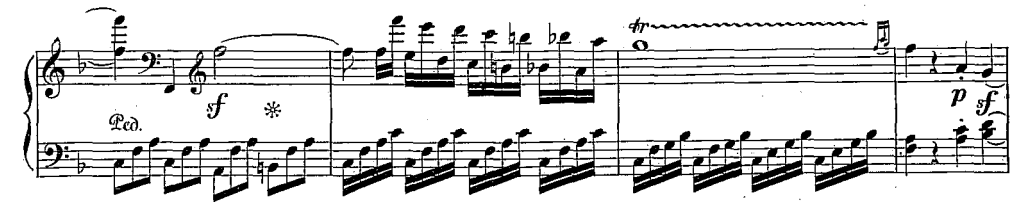

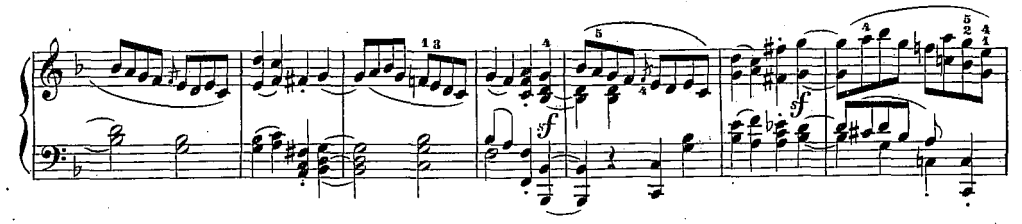

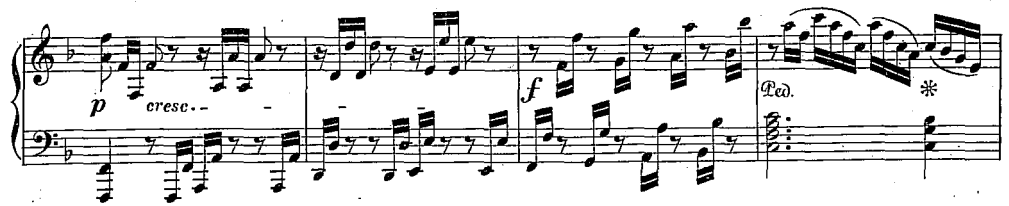

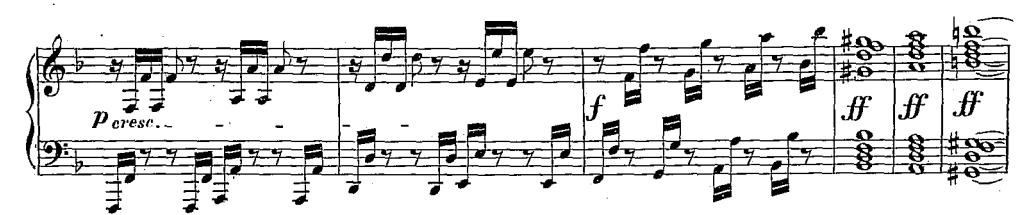

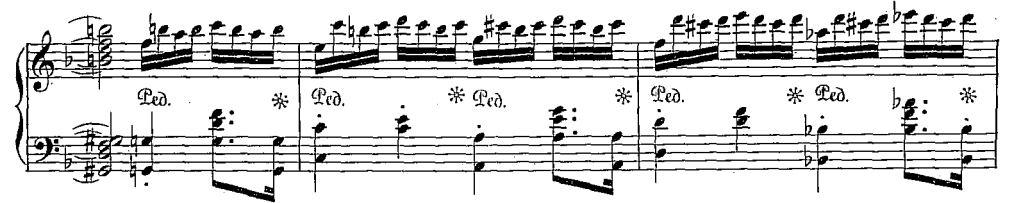

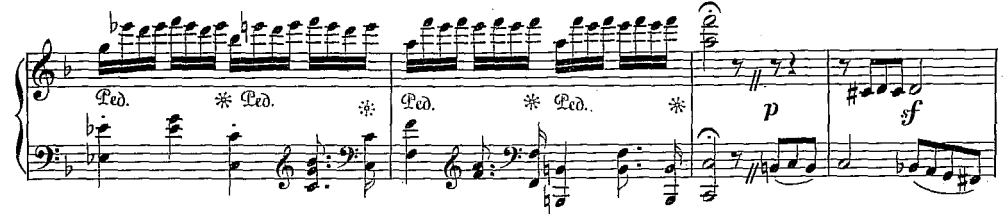

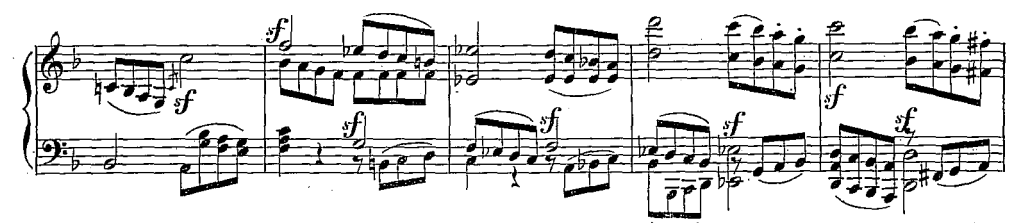

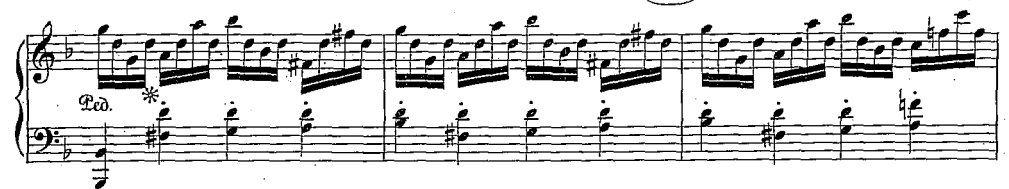

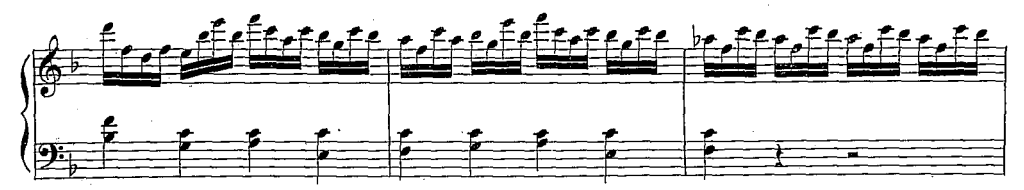

 $15^{\circ}$ 

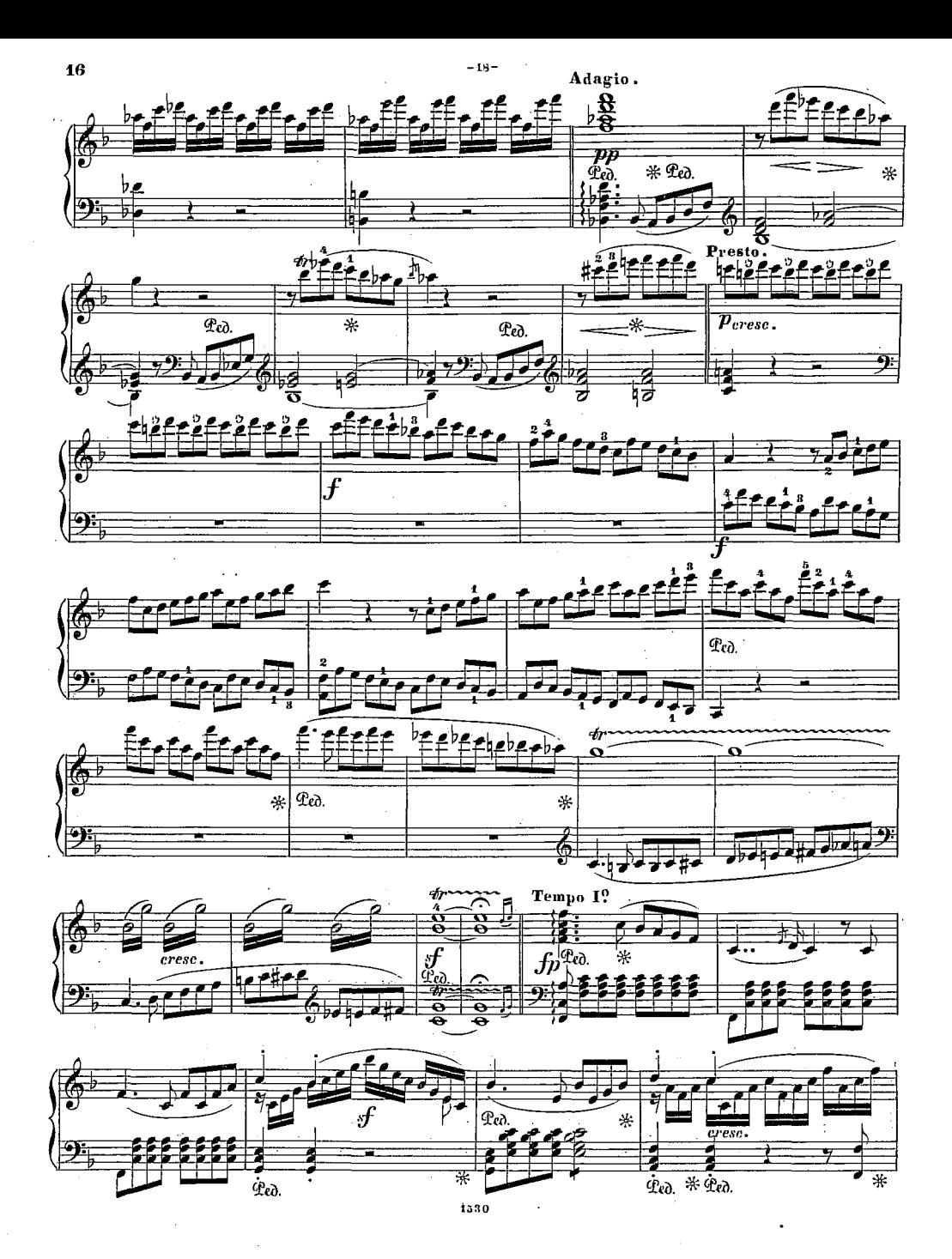

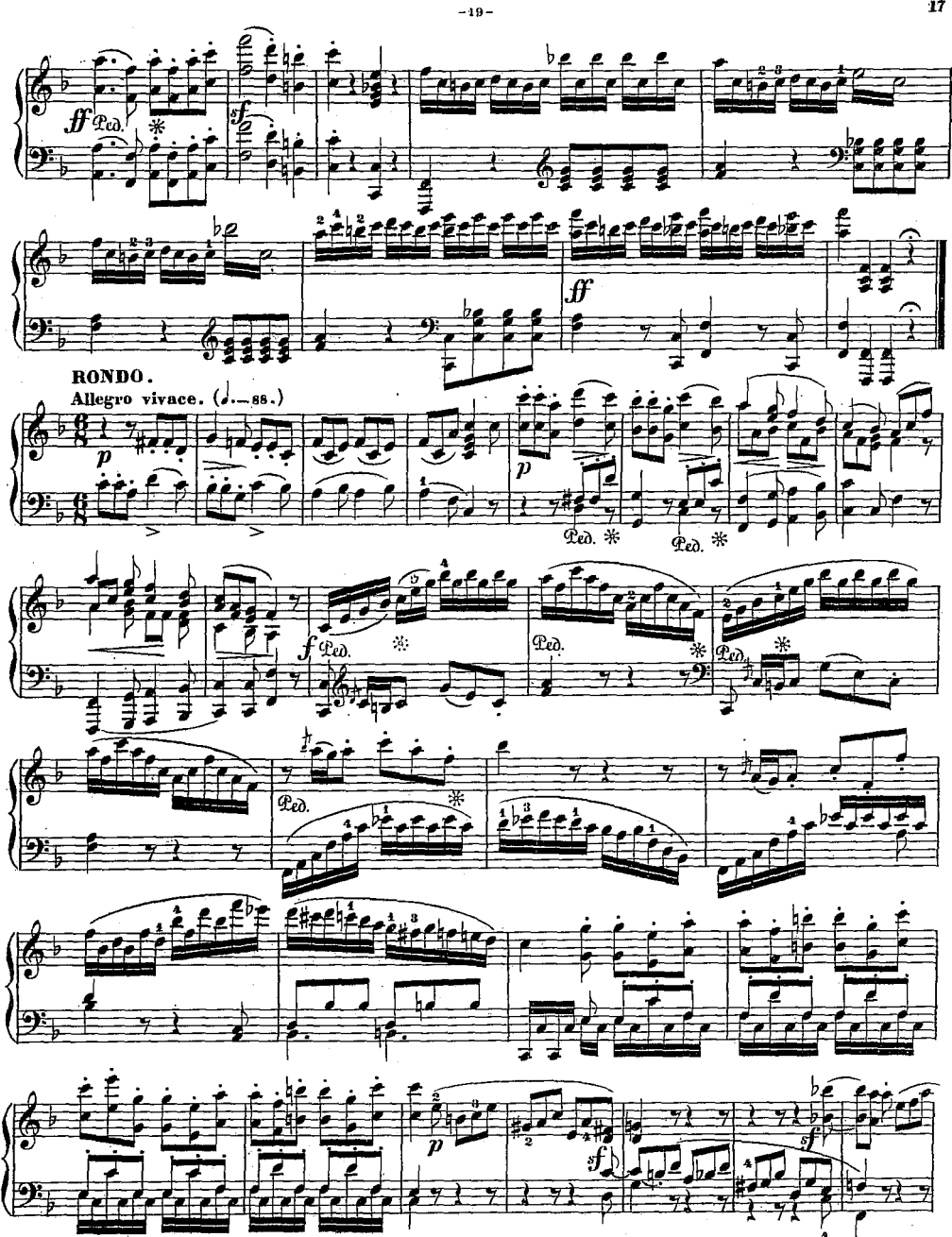

 $\overline{\mathbf{17}}$ 

ţ.

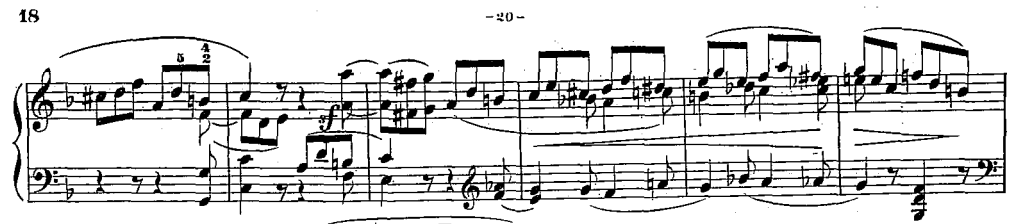

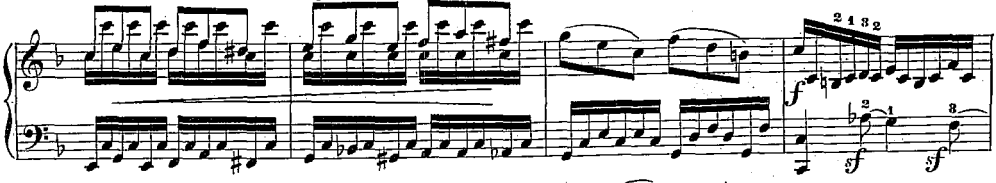

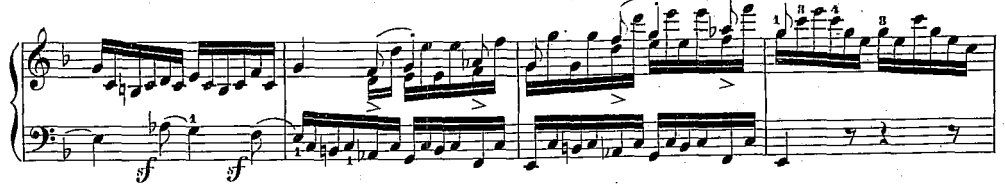

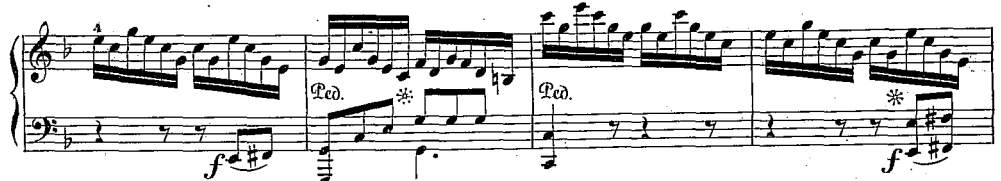

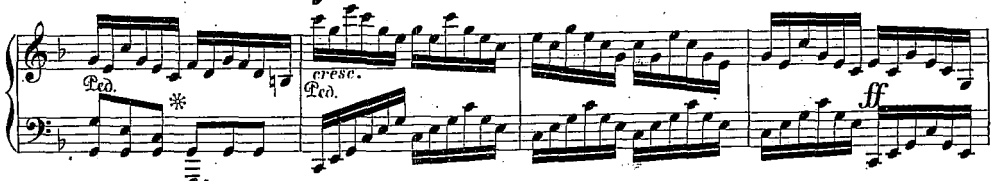

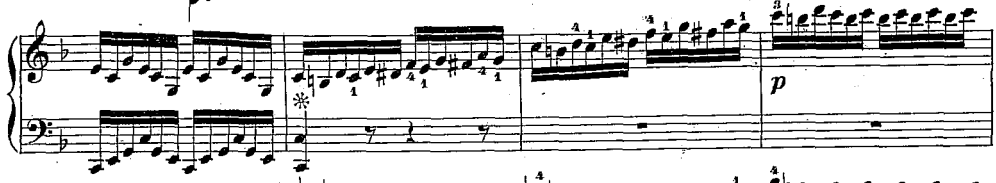

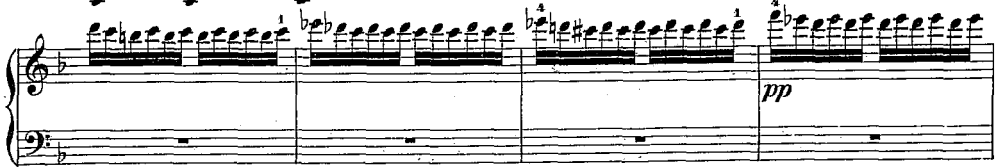

÷  $\bar{t}_i$ 

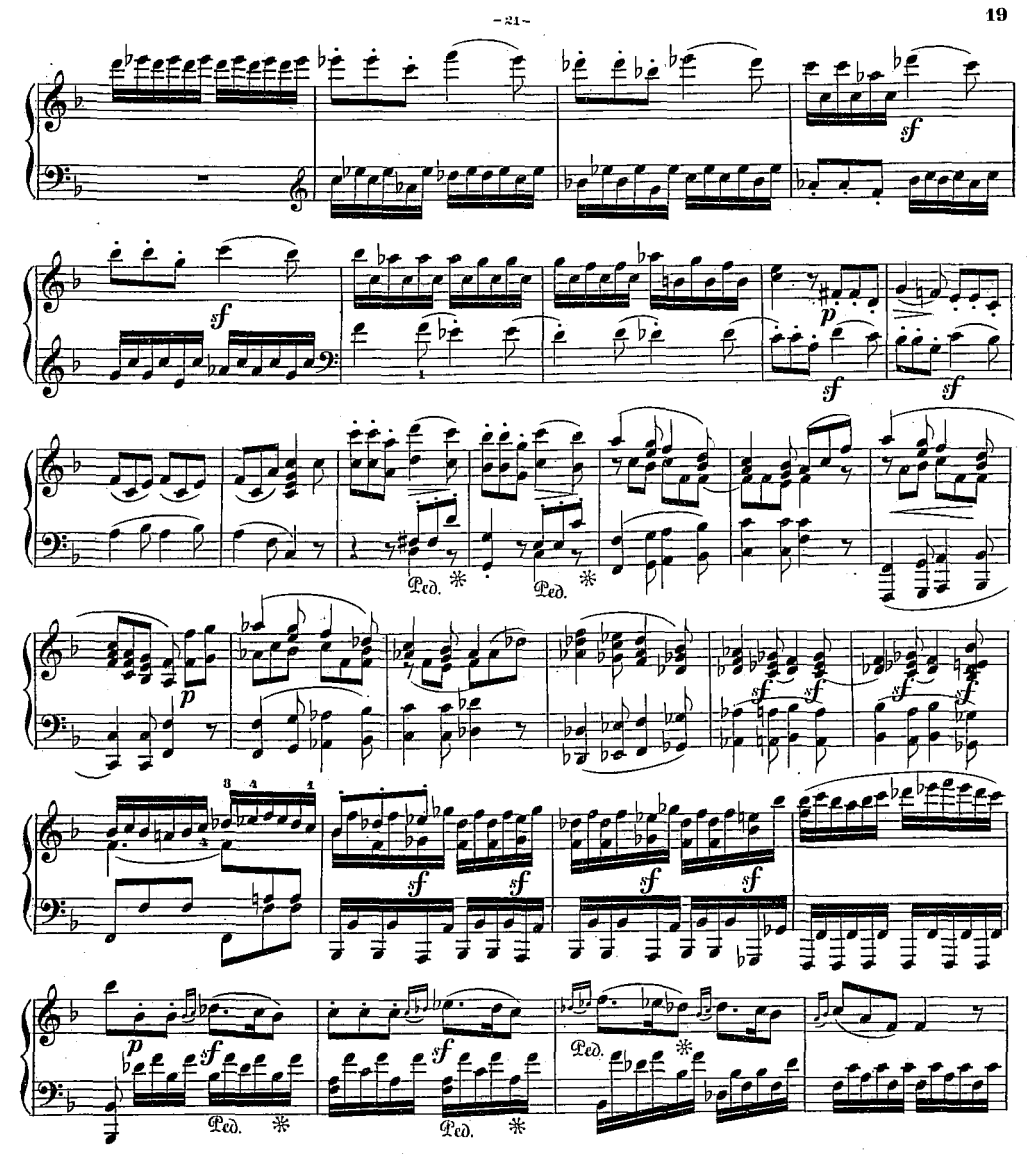

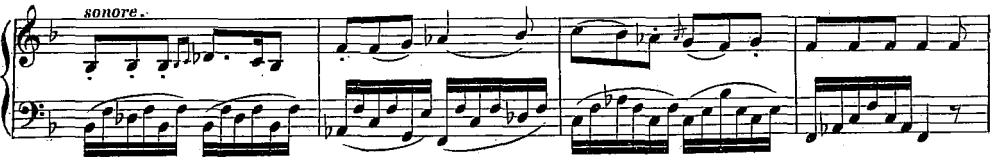

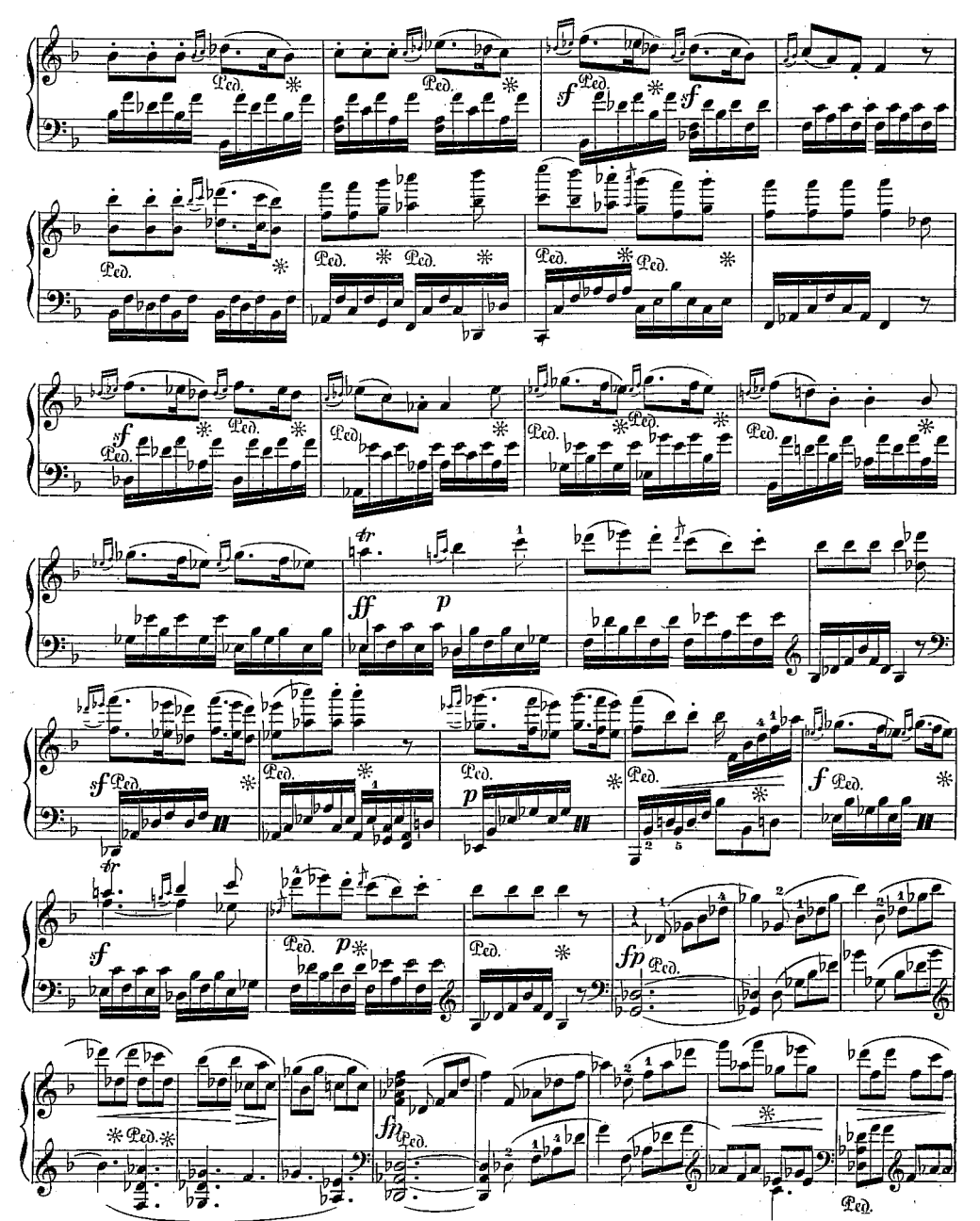

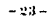

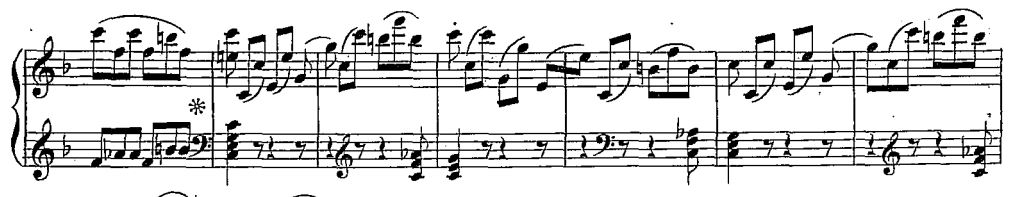

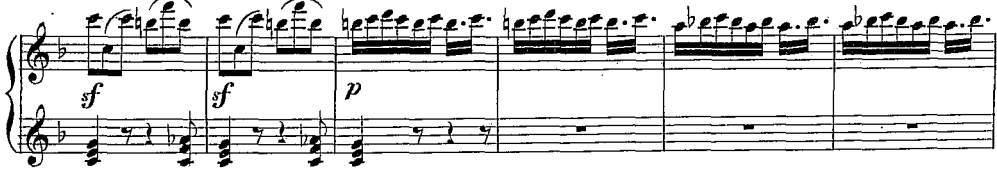

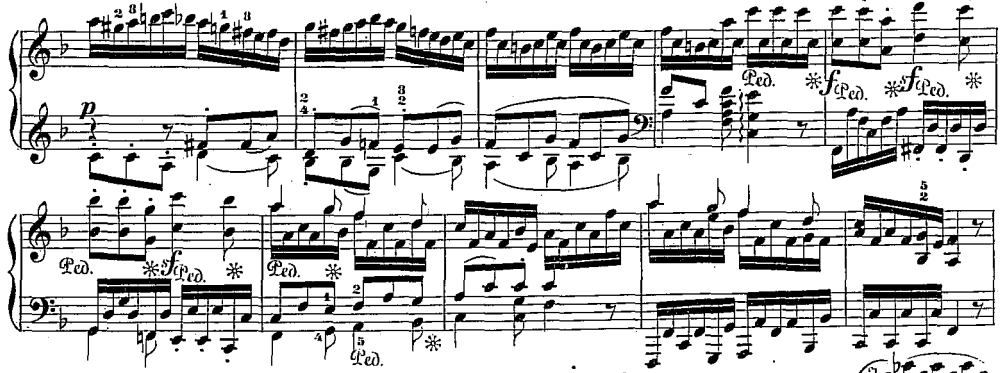

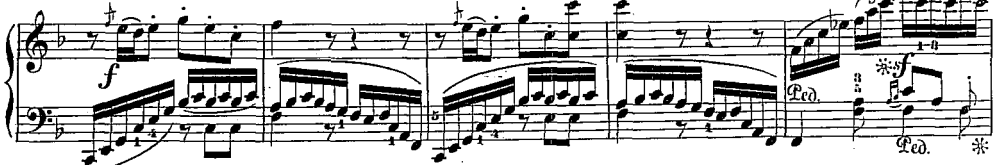

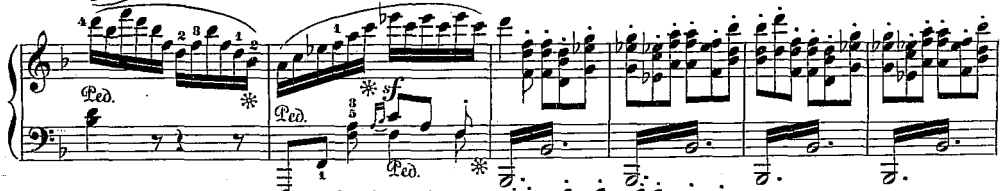

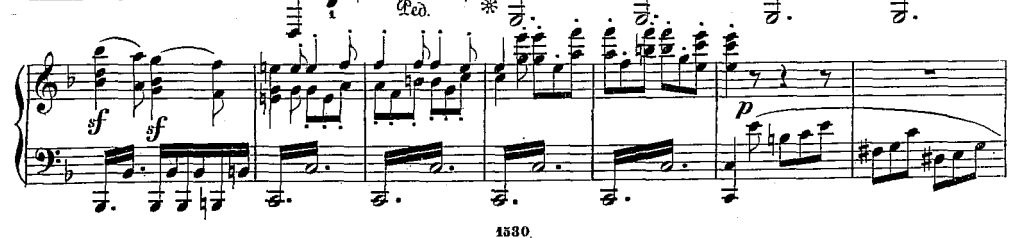

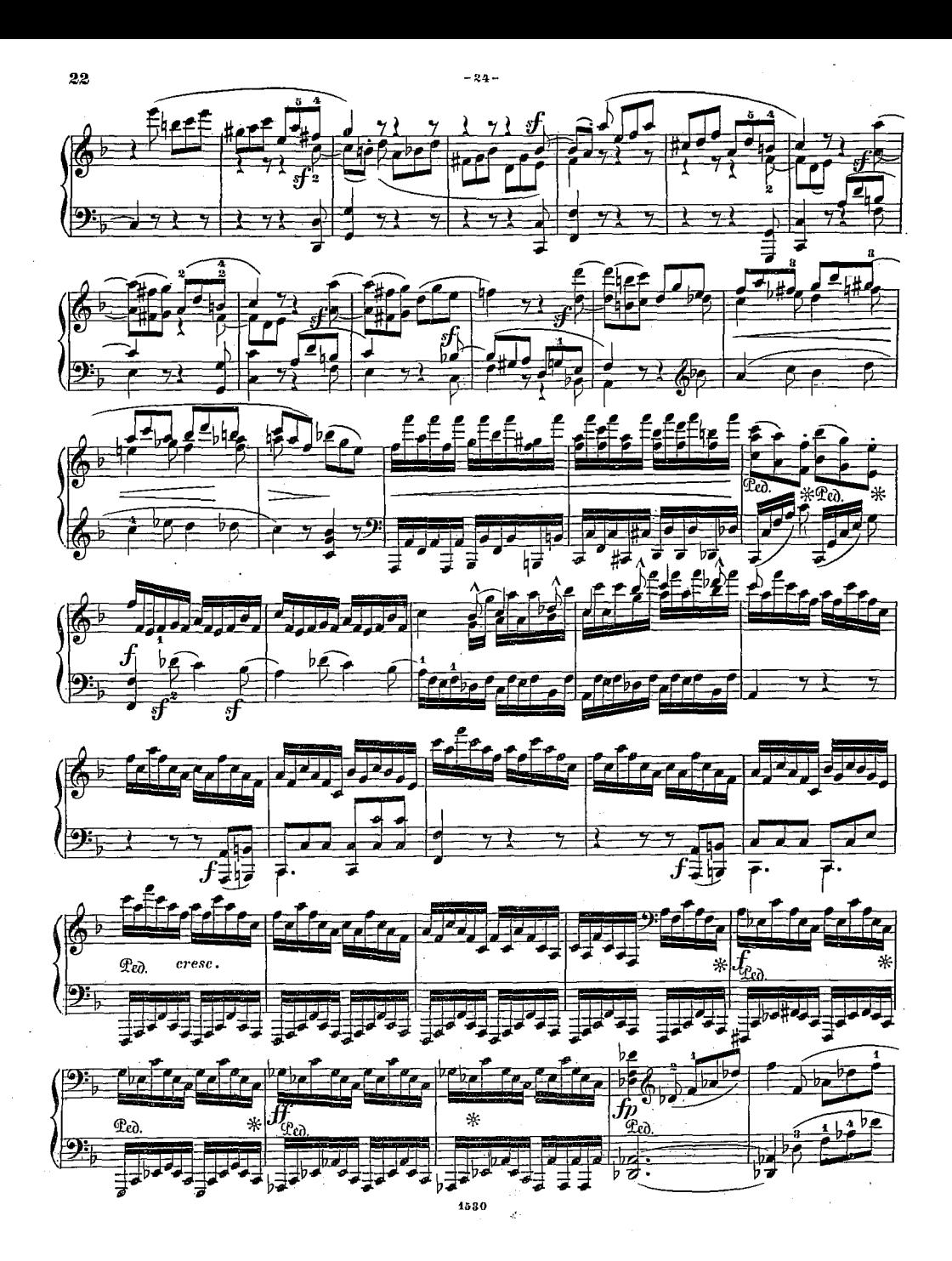

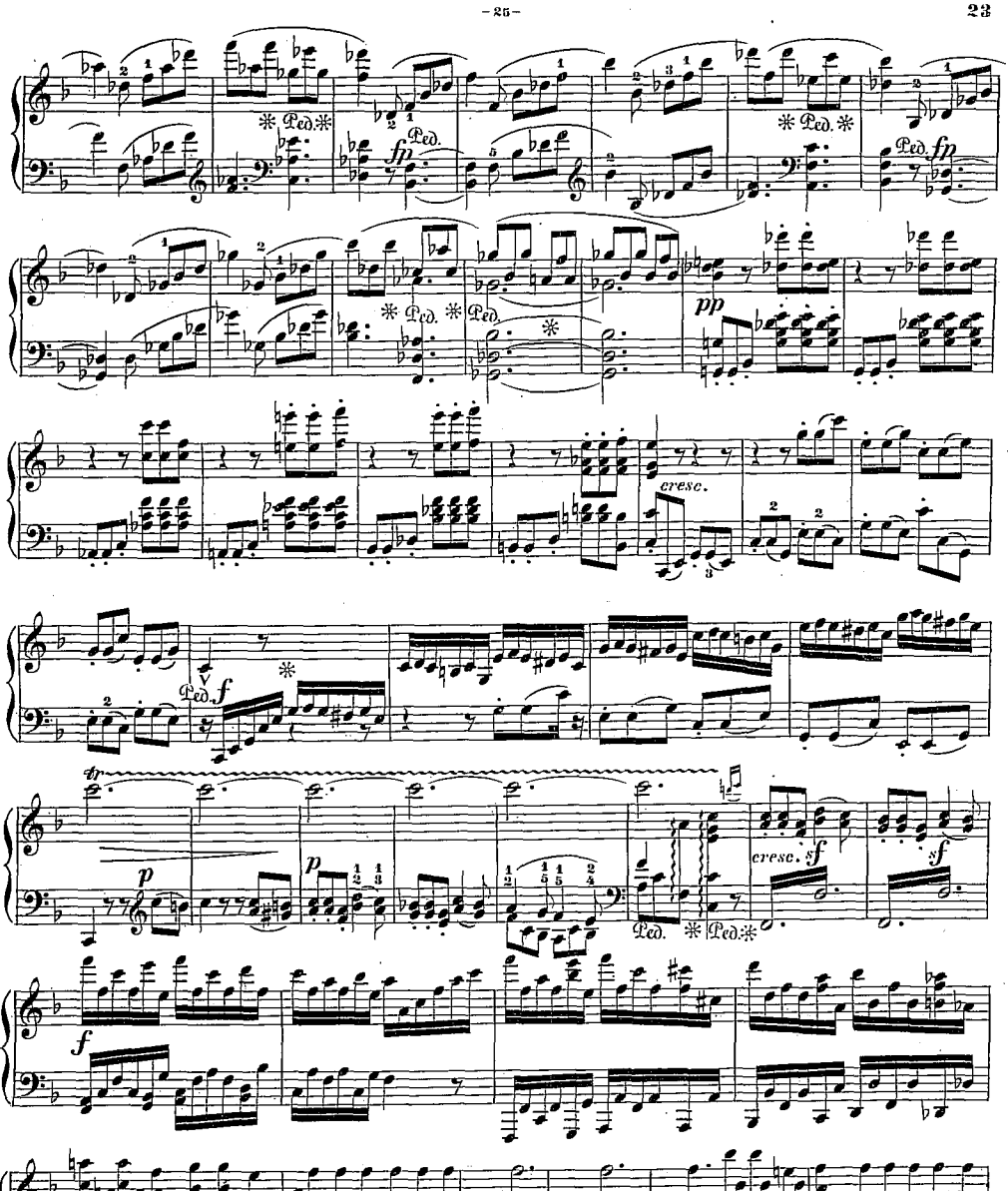

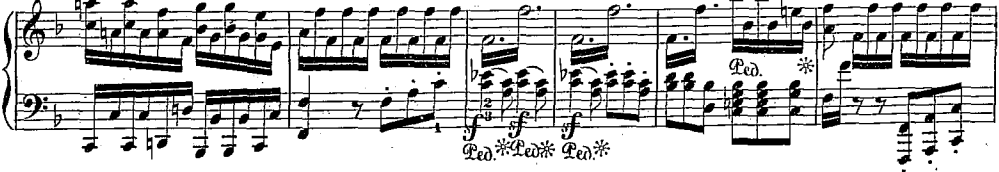

 $-88-$ 

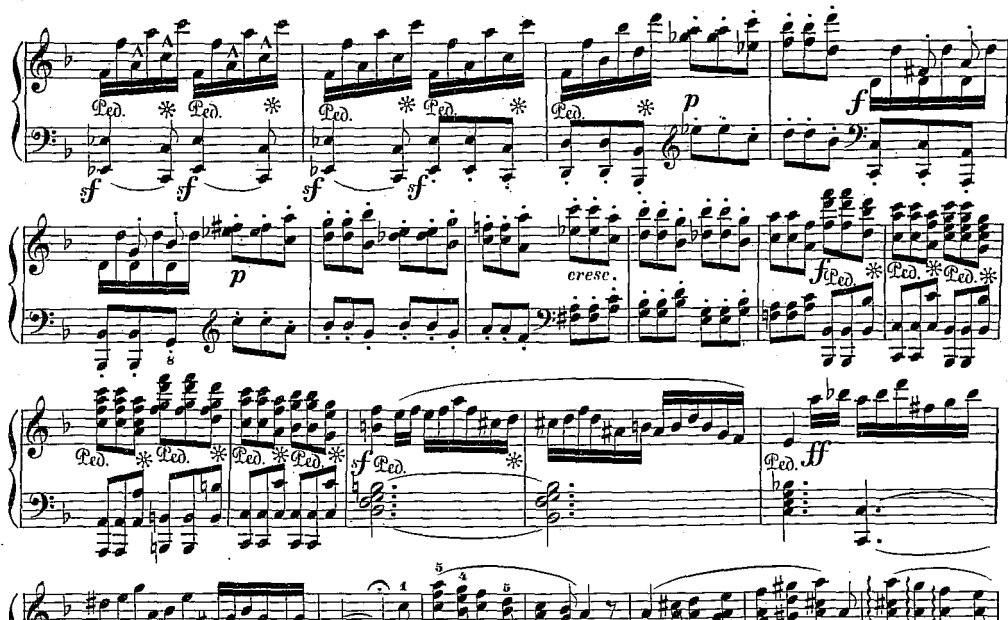

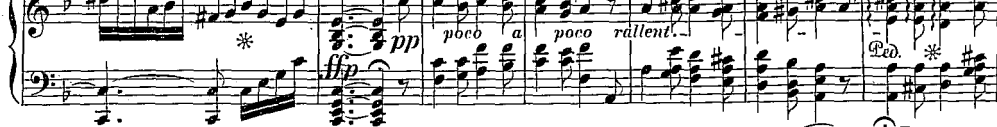

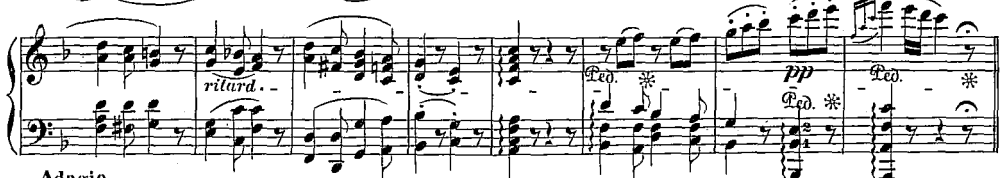

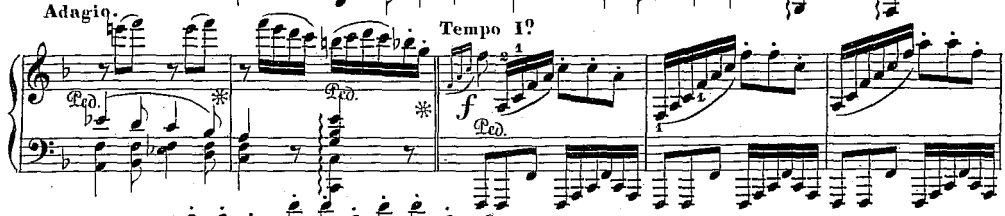

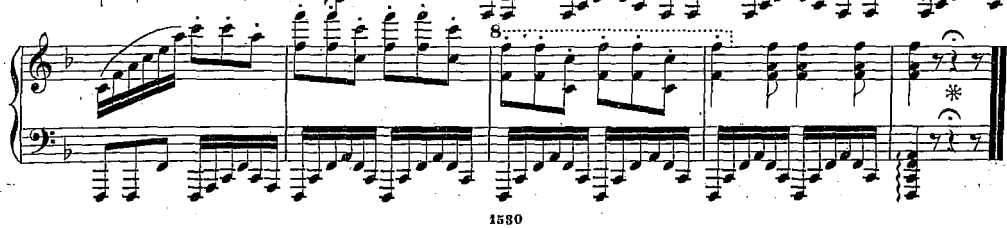